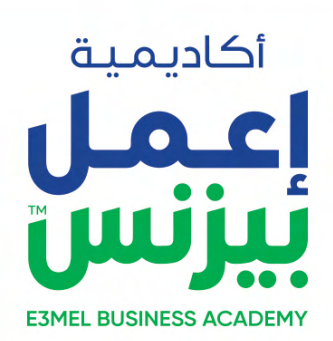

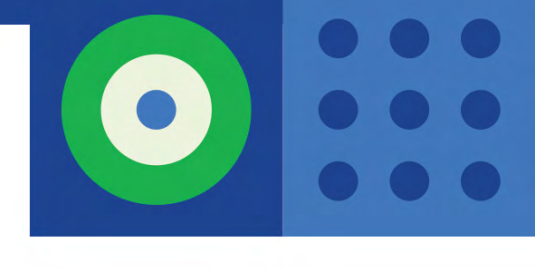

# **PROFESSIONAL EDITOR DIPLOMA**

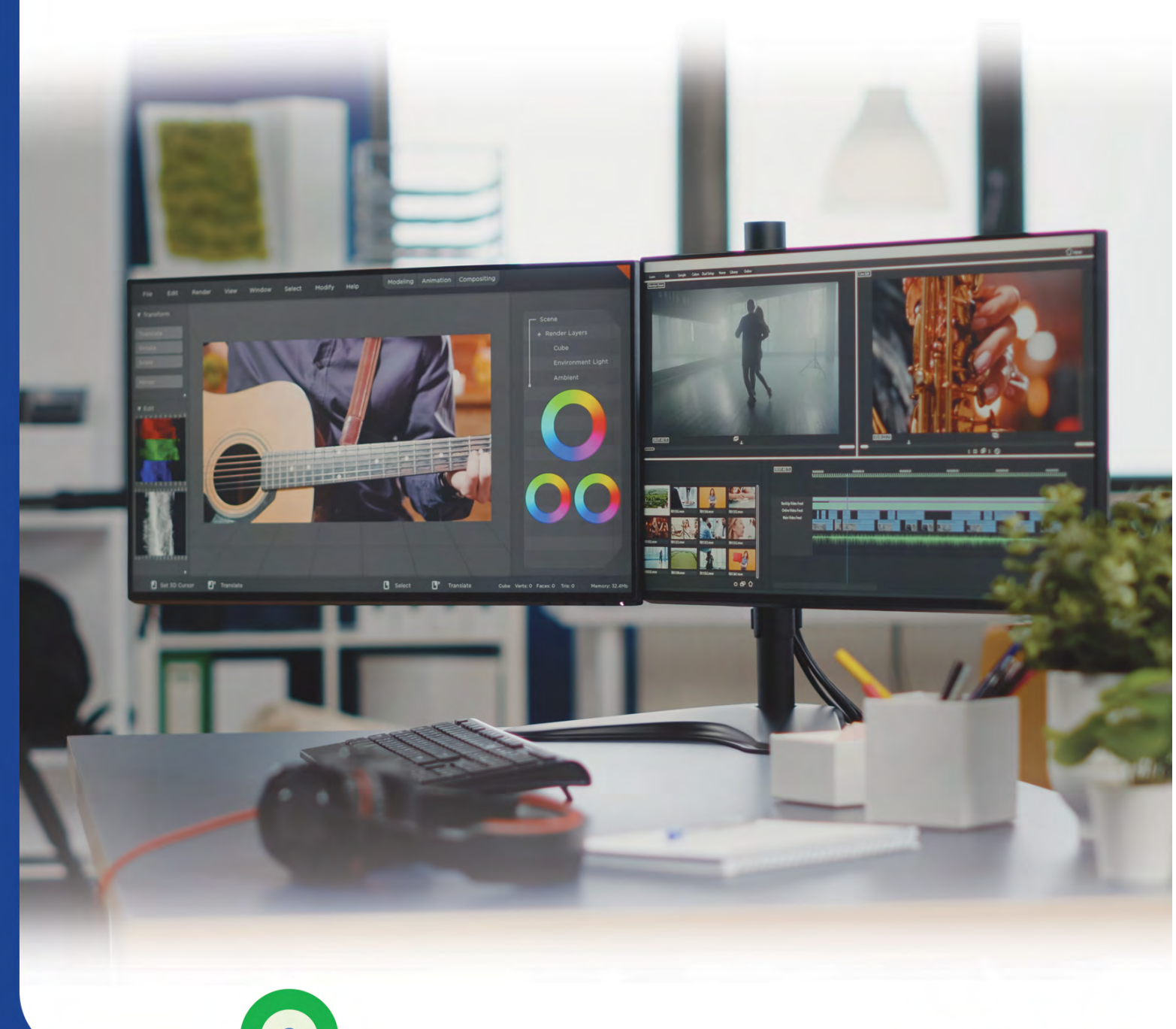

**LIVE DIPLOMA** 

## **Professional Editor Diploma**

يعتبر المونتير أو محرر الفيديو جزءًا من فريق »ما بعد اإلنتاج« الذي يضم المواد التي سجلتها الاكميرا وأطقم الصوت معاً ويضيفَ أن تأثيرات إضافية. ويستطيع المونتير العمل في مشاريع الأُفلام الروائية والبرامج التلفزيونية و مقاطع الفيديو الخاصة بالشراكت واإلعالنات التجارية ومقاطع الفيديو الموسيقية.

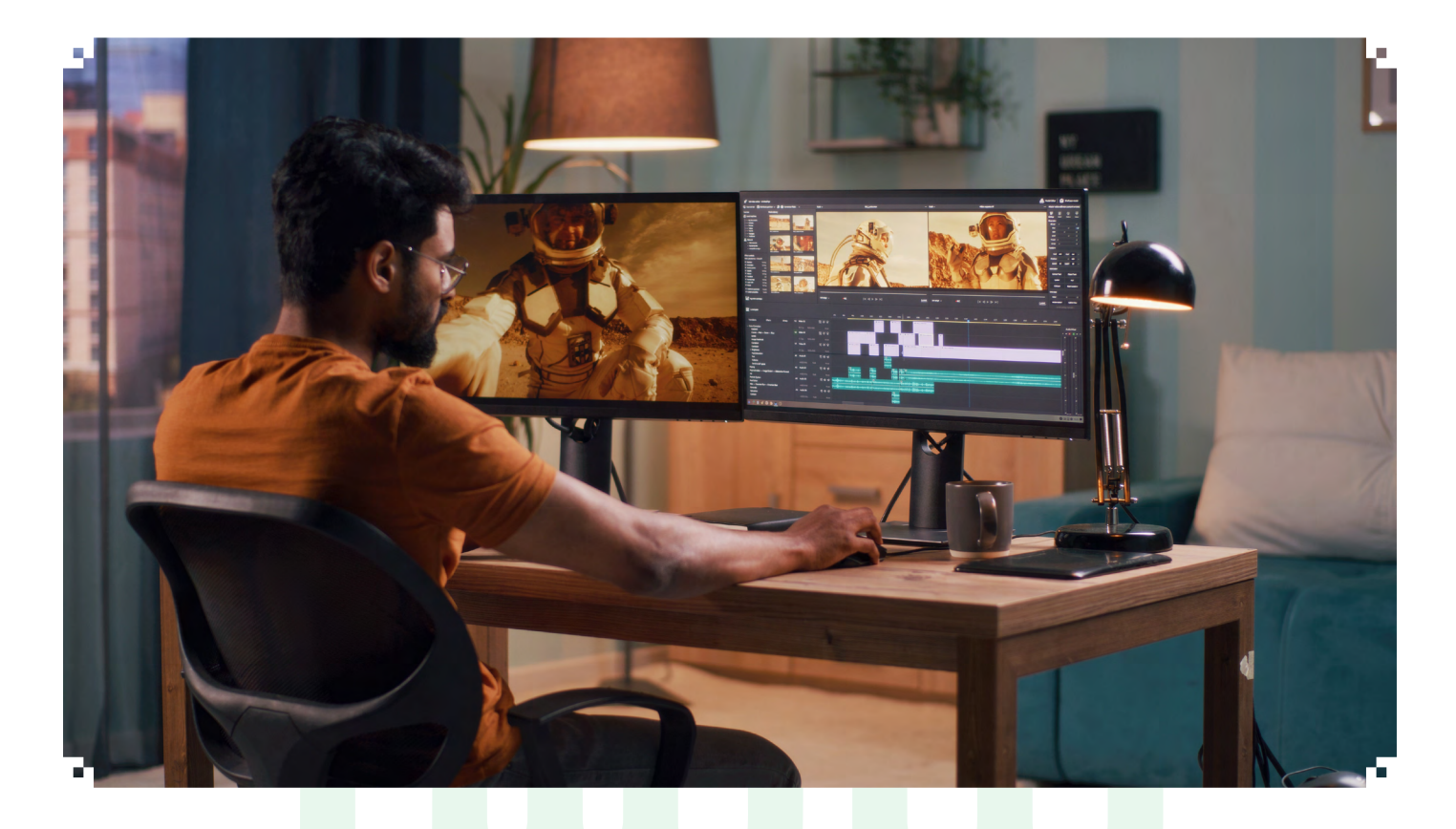

## **الفئة المستهدفة**

الأشخاص المهتمين بمجال المونتاج . الأشخاص الذين يعملون بالفعل في المجال ويرغبون في تحسين قدراتهم ومهاراتهم .

## **اسلوب الدراسة :**

الدراسة عن طريق الحضور بشلك online live مع المحاضر من خالل تطبيق ZOOM أو أي تطبيقات أخرى ويتم من خالله التفاعل مع المحاضر بشلك مباشر صوت وصورة ومشاهدة البرامج التي يقوم بالتطبيق والتدريب عليها خطوة بخطوة ، وأيضاً امكانية رفع وإرسال الملفات Homework - Assignments بين المتدربين والمحاضر والمحادثات الجماعية , وإماكنية عرض ال Task من المتدرب للمحاضر لمراجعته وتصحيحه وذكر المالحظات

باإلضافة إلى إنه يتم عمل جروب دراسي على app Whats بين المتدربين وإدارة التدريب للتفاعل والتواصل مع إدارة التدريب بشلك مباشر وسريع في لك ما يتعلق بالدورة

باإلضافة اننا بنوفر للمتدرب المحاضرات السابقة أو التي تحتاج إلى مراجعة مرة أخرى عن طريق مشاهدة الفيديو المسجل للمحاضرة وذلك بعد انتهاء المحاضرة بـ 24 ساعة فقط وفى نهاية الكورس يتم إرسال شهادة الحضور على االيميل

## **نظام الدراسة :**

مدة المحاضرة : 3 ساعات عدد أيام الدراسة : يومان أو ثالثة فى الأسبوع

## **متطلبات الدراسة :**

ال يوجد متطلبات للدراسة سوى القدرة على التعامل مع الحاسب اآللي ونظام تشغيل ويندوز

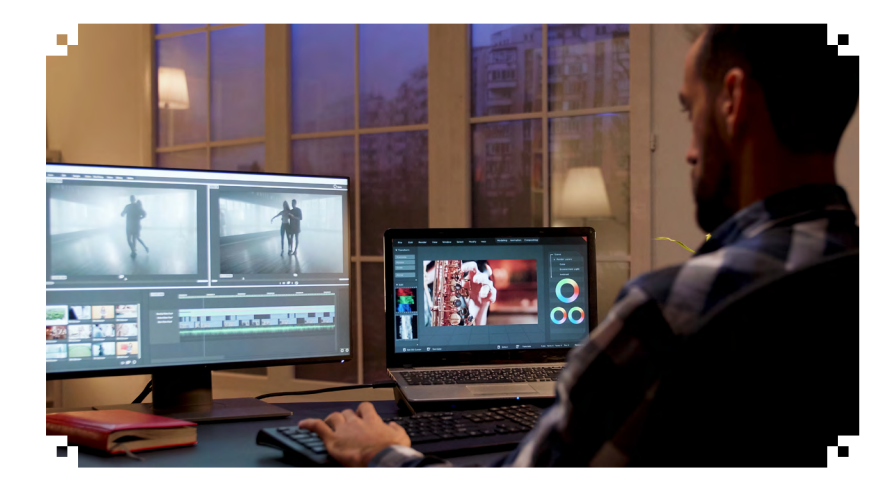

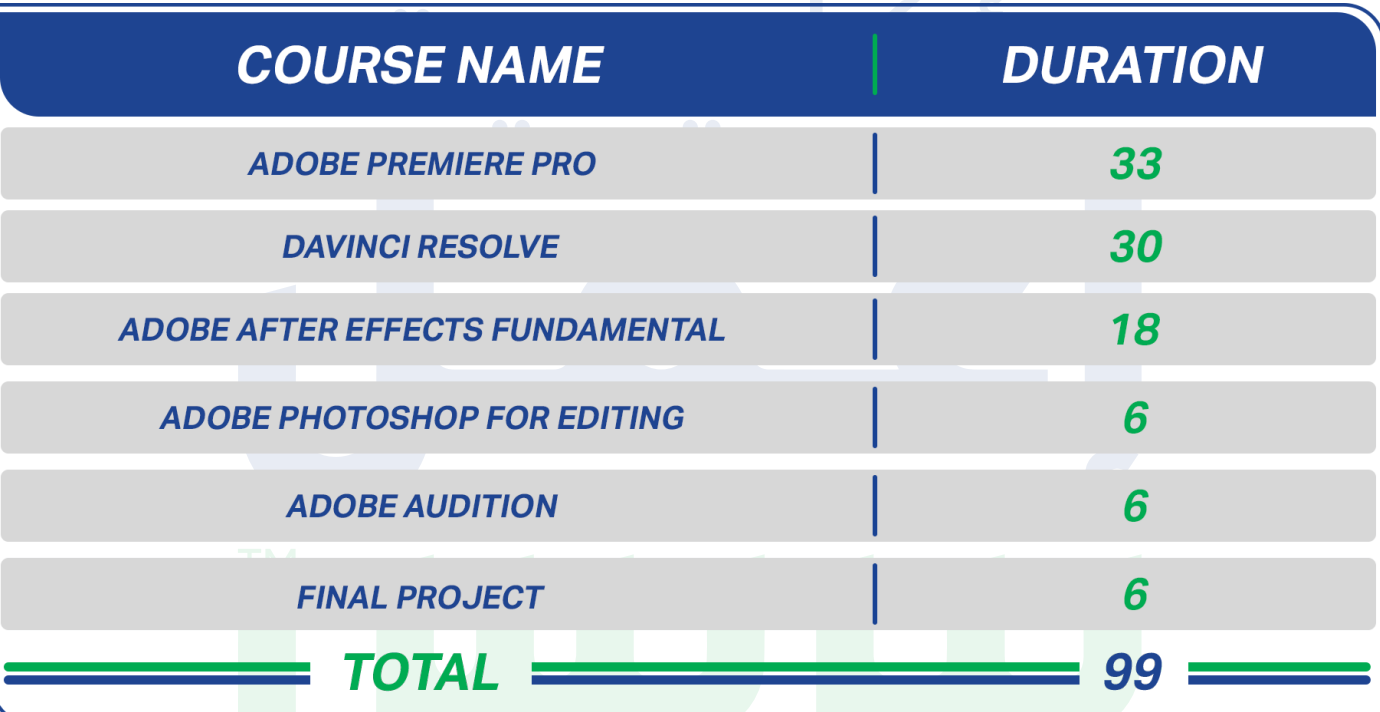

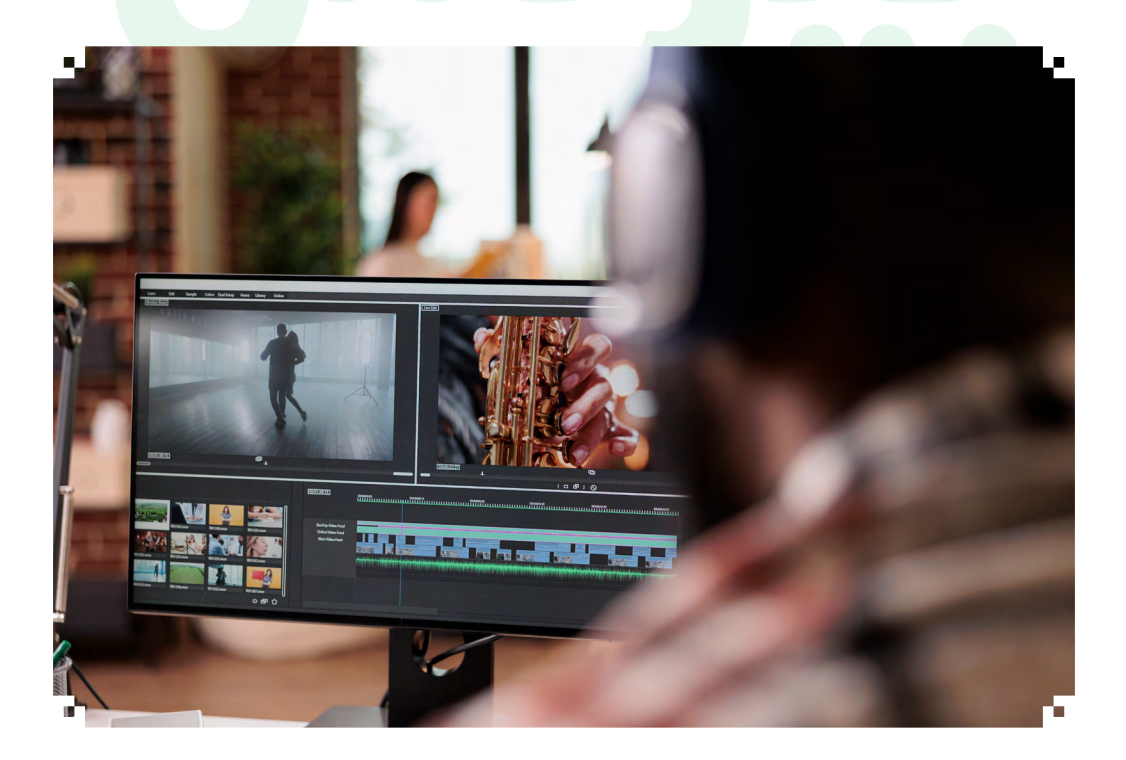

## **ماذا ستتعلم فى هذه الدبلومة ؟**

#### **Premiere Pro**

- $\circ$ Introduction to Editing Movies
- User Interface  $\circ$
- Setting up a project and sequence  $\circ$
- Importing Files  $\circ$
- $\circ$ Editing Workflow
- Marking and selecting the best takes from clips  $\circ$
- Editing clips into the Timeline  $\circ$
- $\circ$ Trimming, splitting, moving, and deleting clips
- $\circ$ Creating Animation
- Working with Effects and Transitions  $\circ$
- $\circ$ Editing Audio files
- Rendering  $\Diamond$

#### **Davinci Resolve**

#### **Adobe After Effects Fundamental**

- $\circ$ User Interface
- Importing files  $\circ$
- Building complex objects with Pre-compose  $\circ$
- $\circ$ Editing Videos
- Types of Key frames  $\Diamond$
- $\Diamond$ Using layers, masks, blend modes, and track mattes
- $\circ$ Working with Effects
- $\circ$ Parenting objects
- $\Diamond$ Title Animations
- Working with Shapes  $\circ$
- $\circ$ Using Key light for green-screen footage
- $\circ$ Using Expressions
- Creating 3D projects  $\circ$
- $\Diamond$ Working with Cameras and Lights
- Archiving projects  $\Diamond$
- $\Diamond$ Rendering

#### **Adobe Photoshop for Editing**

- $\circ$ Us User Interface
- Setting up a file for Motion Graphics  $\Diamond$
- Working with Layers  $\circ$
- Layer Transforming  $\circ$
- Selection Tools  $\circ$
- $\circ$ Layer Styles
- Layer Mask and Clipping Mask  $\circ$
- Editing Text Layers  $\circ$
- Adjustments Layers  $\Diamond$

### **Adobe Audition CC Core**

- $\circ$ Audio terminology
- $\circ$ Working with sound files
- $\circ$ Working with Effects
- $\circ$ Cleaning up Audio Files
- $\circ$ Integration and output

S

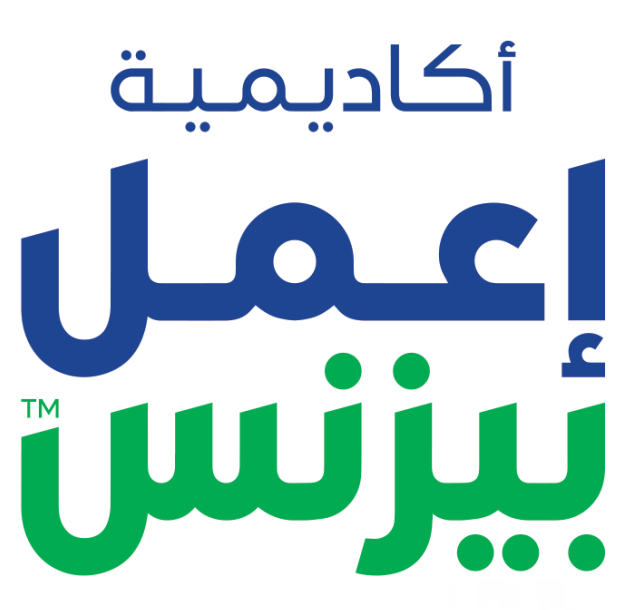

**E3MEL BUSINESS ACADEMY** 

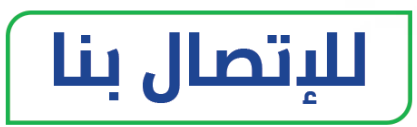

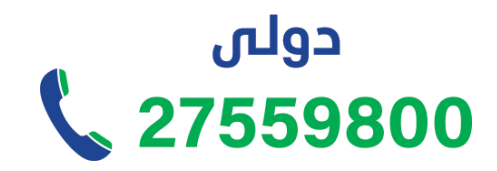

من السعودية \$920033973

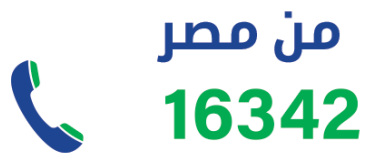

**[www.e3melbusiness.com](http://https://www.e3melbusiness.com/)**

黛

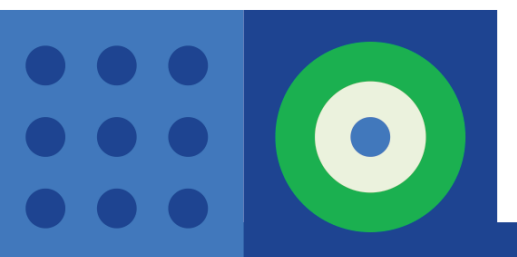